# **Request for Quotations OpenCL 2.2 CTS**

**September 2016**

#### **Notice**

ALL KHRONOS SPECIFICATIONS AND OTHER DOCUMENTS (TOGETHER AND SEPARATELY, "MATERIALS") ARE BEING PROVIDED "AS IS." KHRONOS MAKES NO WARRANTIES, EXPRESSED, IMPLIED, STATUTORY OR OTHERWISE WITH RESPECT TO THE MATERIALS, AND EXPRESSLY DISCLAIMS ALL IMPLIED WARRANTIES OF NONINFRINGEMENT, MERCHANTABILITY AND FITNESS FOR A PARTICULAR PURPOSE.

Information furnished is believed to be accurate and reliable. However, Khronos assumes no responsibility for the consequences of use of such information or for any infringement of patents or other rights of third parties that may result from its use. No license is granted by implication or otherwise under any patent or patent rights of Khronos. Specifications mentioned in this publication are subject to change without notice. This publication supersedes and replaces all information previously supplied.

#### **Trademarks**

Khronos, SPIR and SPIR-V is a trademark of the Khronos Group Inc. OpenCL is a trademark of Apple Inc. used under license by Khronos. All other product names, trademarks, and/or company names are used solely for identification and belong to their respective owners.

## **1. Background**

OpenCL™ and SPIR-V™ are open, royalty-free standards for heterogeneous parallel programming. OpenCL 2.2 incorporates the OpenCL C++ kernel language for significantly enhanced parallel programming productivity. OpenCL 2.2 also adds some minor API functionality. SPIR-V 1.1 extends the intermediate representation defined by Khronos with native support for shader and compute kernel features to fully support the OpenCL C++ kernel language. 

# **2. Goals**

The **primary** goal of this project is to enhance and expand the existing OpenCL 2.1 conformance tests to create an OpenCL 2.2 test suite to be used to define conformance for OpenCL 2.2 implementations.

The **secondary** goal is to analyze the resulting OpenCL 2.2 test suite to determine any licenses necessary to bring the OpenCL test suite into open source under the Khronos Apache 2.0 license.

Upon project completion the OpenCL 2.2 test suite will be made available to OpenCL Adopters under the existing Khronos Adopters Agreement, and Khronos may also use the data from this project to initiate bringing the OpenCL 2.2 test suite into open source.

## **3. Scope**

The OpenCL working group has defined the work packages needed to complete this project with a first estimate of man days to complete each package:

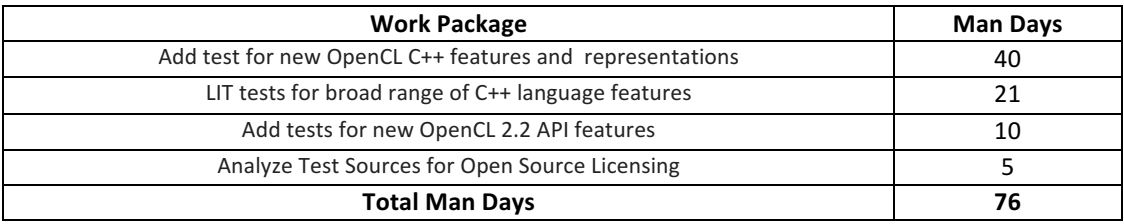

A detailed description and breakdown of the new tests contained in these work packages are provided in Attachment A.

# **4. Deliverables, Methodology and Acceptance Criteria**

Deliverables will include:

- 1. Code for enhanced tests as described in attachment A, with associated documentation. These new tests shall be added to the existent OpenCL conformance framework in the Khronos GitLab repository and shall be written to be buildable across Windows, Linux, Android and Mac;
- 2. Open source license analysis document for the complete OpenCL 2.2 conformance suite. This should be a spreadsheet, listing all code modules and the associated source license used in each module. A summary document should contain a list of all the licenses in use, with their actual wording. No legal analysis or recommendations are required.

#### **5. Selection Schedule and Process**

Khronos will follow the schedule below to select a Contractor:

- 1. **September 20th** Khronos Releases RFQ;
- 2. October 18<sup>th</sup> RFQ responses received by Khronos;
- 3. **November 1<sup>st</sup>** Contractor selected and notified;
- 4. **November 14th** Contract executed and start of work.

If a bidder is not a Khronos member, NDA access will be provided to any necessary information to create a bid. The contractor will be selected from any received bids by the Khronos OpenCL working group. The selected contractor will be required to execute the standard Khronos Membership Agreement (with membership fees waived) if they are not already a Khronos member, and execute the standard Khronos Contactors Agreement with milestones and costs entered into Exhibit B and Contractor Disclosures entered into Exhibit C.

No work shall begin, and Khronos shall be liable for no costs or expenses, until the selected contractor is in receipt of an executed contractor's agreement.

## **6. RFQ Responses**

The RFQ responses will form the basis for detailed milestone and cost negotiations for the final contract with the selected vendor(s). Vendors are encouraged to quote for a subset of the deliverables if they feel they are able to specifically address that subset as Khronos will consider splitting this project between multiple respondents.

Please provide the following information in the format of your choice:

- 1. Identification of which elements of the Project Scope outlined in Section 3 on which you wish to bid;
- 2. A description of your familiarity with OpenCL, SPIR-V and experience with conformance testing and open source methodology;
- 3. Proposed testing approach for the added tests;
- 4. Proposed schedule to complete deliverables, including when you are available to commence work and incremental milestones;
- 5. Whether you are bidding a fixed cost or a T&M contract. Fixed cost responses are strongly preferred;
- 6. Confirmation that you are willing to work under the Khronos Contractor Agreement and execute the Khronos Membership Agreement for the duration of the project;
- 7. Any particular issues or risk factors that you wish to highlight;
- 8. Supporting materials, including background materials about your company, highlighting relevant experience and expertise for this project, personnel backgrounds (e.g., resume and GitHub profiles), in particular success in delivering projects requiring close attention to detail and strong writing and communication skills.

Responses and all subsequent communication regarding this RFQ should be sent to opencl-rfq@khronos.org.

# **Attachment A - Work Package Breakdowns**

#### A1. Add test for new OpenCL C++ features and representations

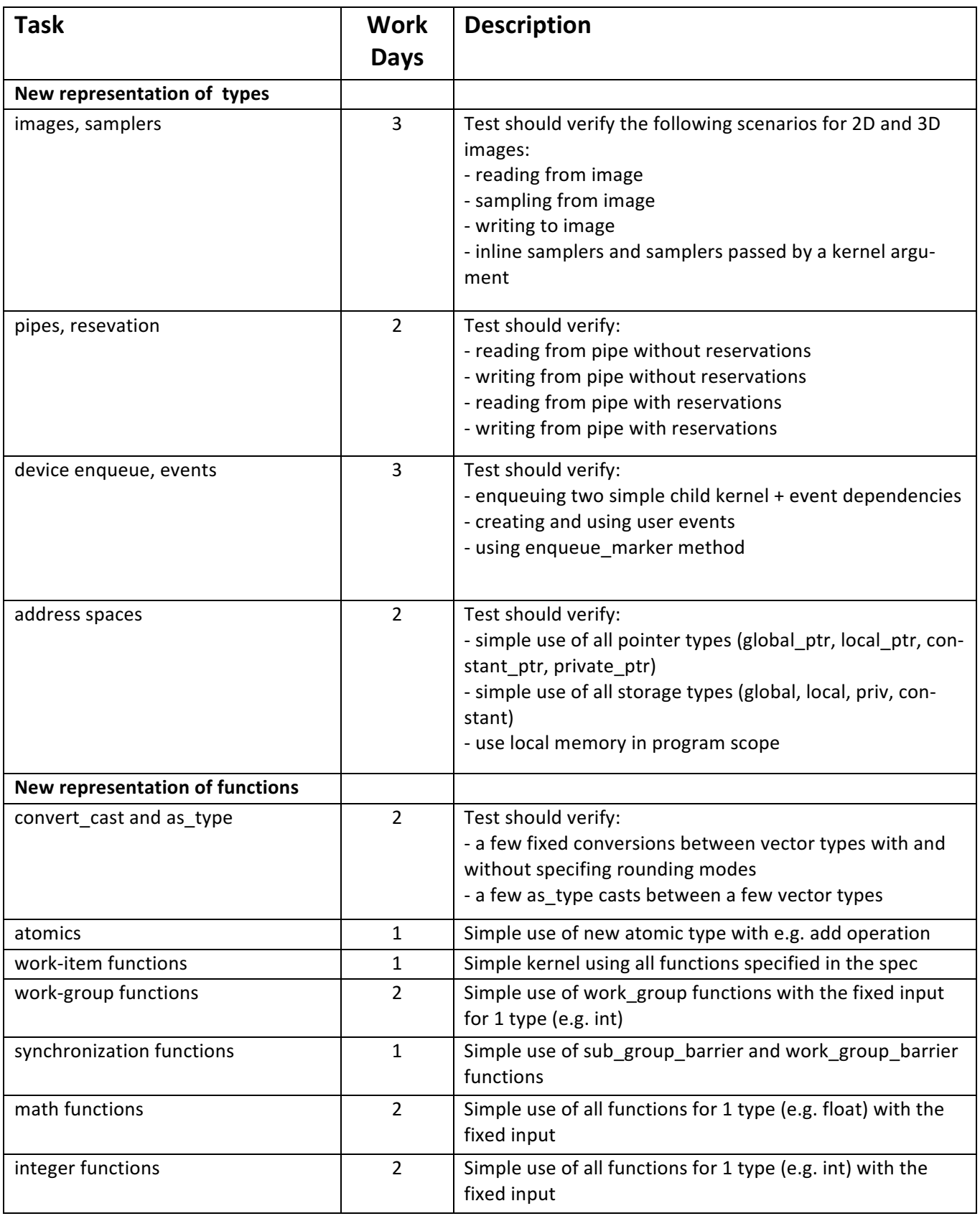

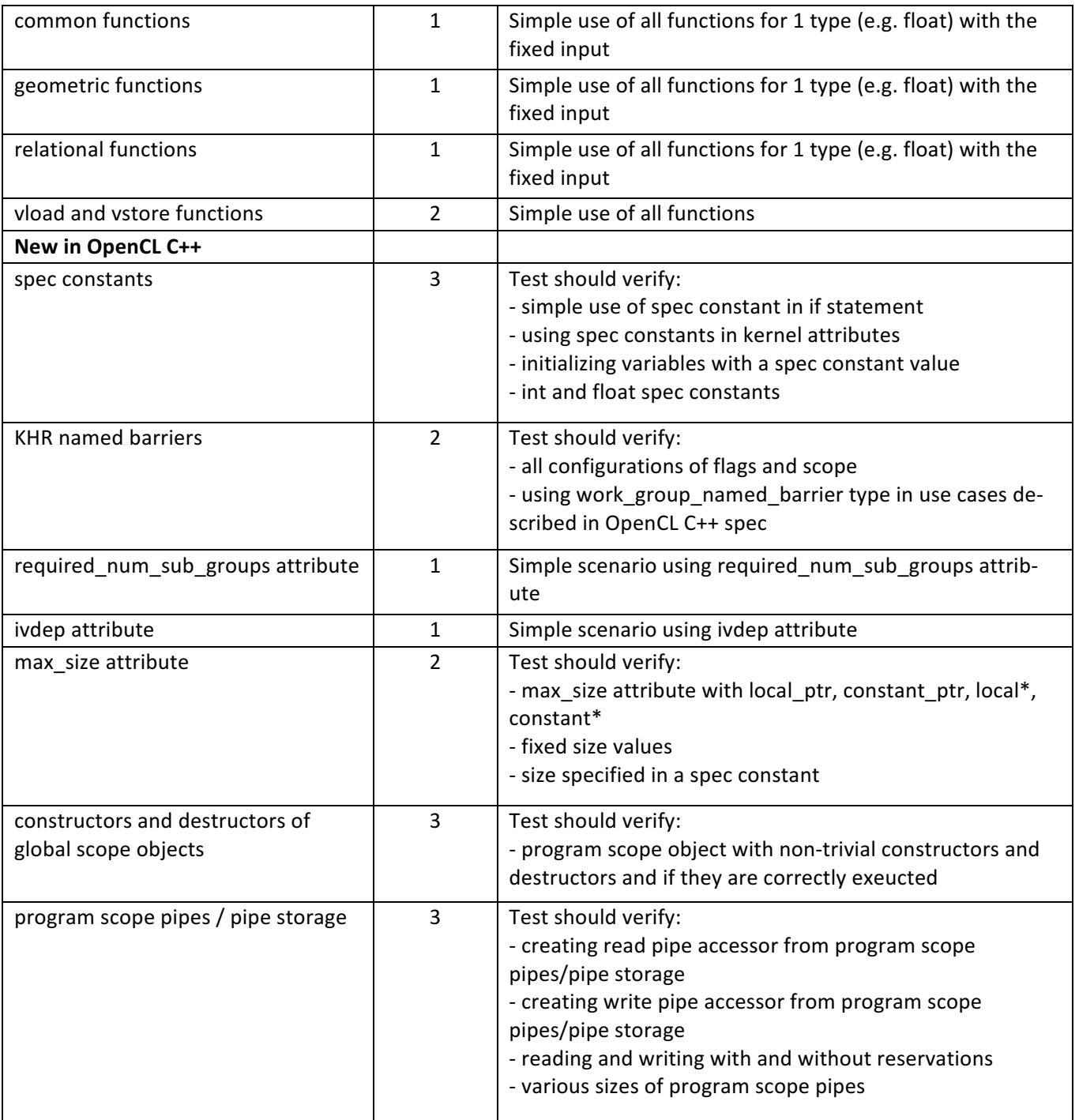

# A2. LIT tests for broad range of C++ language features - 21 Days

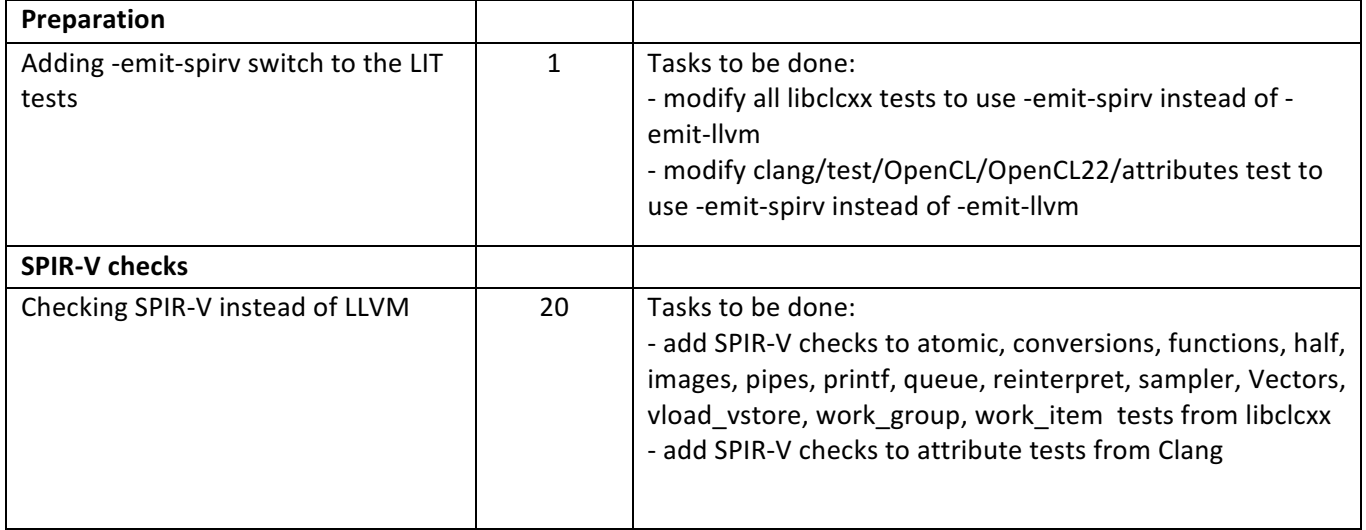

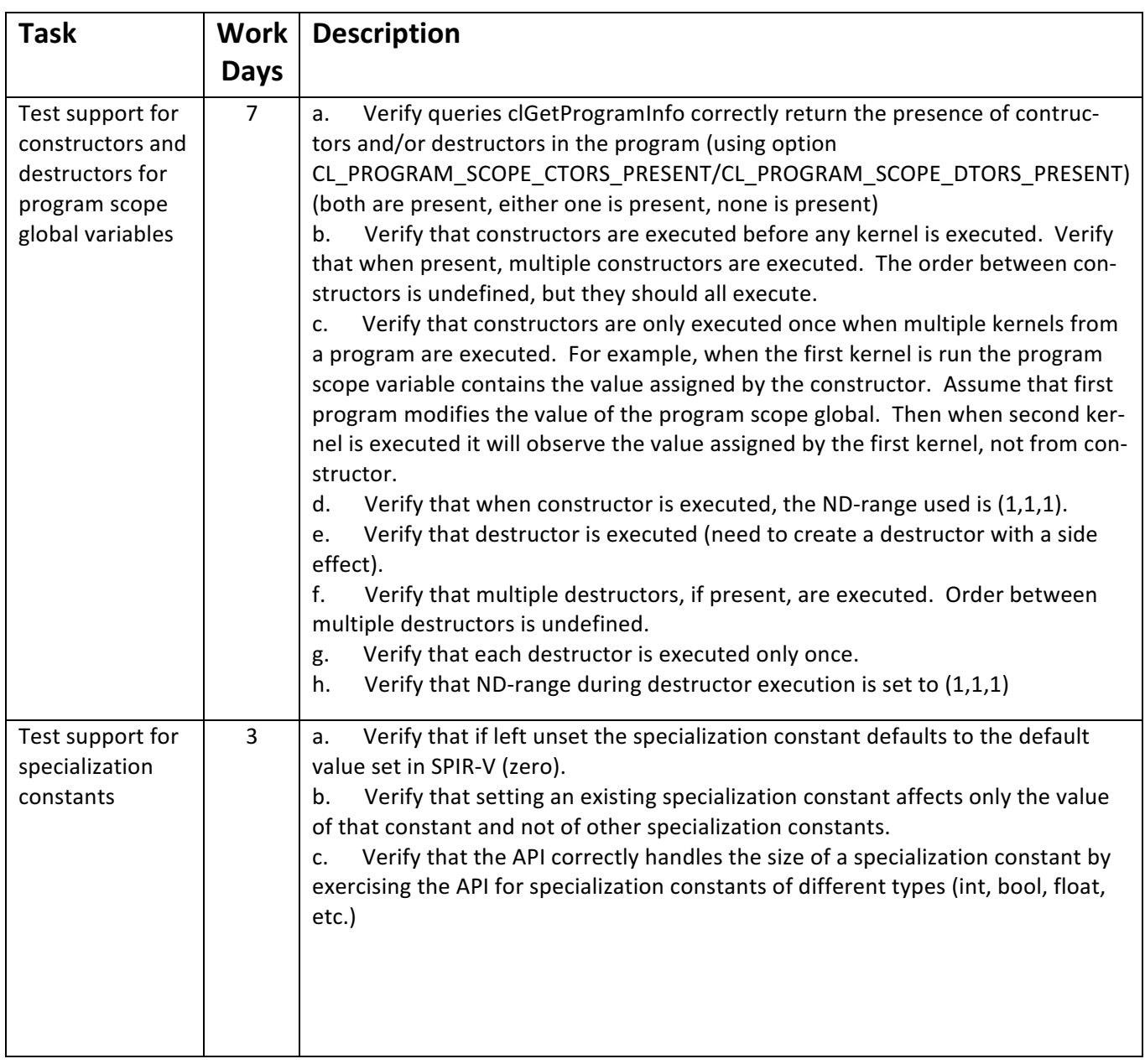

# A3. Add tests for new OpenCL 2.2 API features - 20 Days